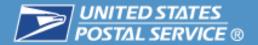

# SECURE DESTRUCTION

### A Primer for Mailers

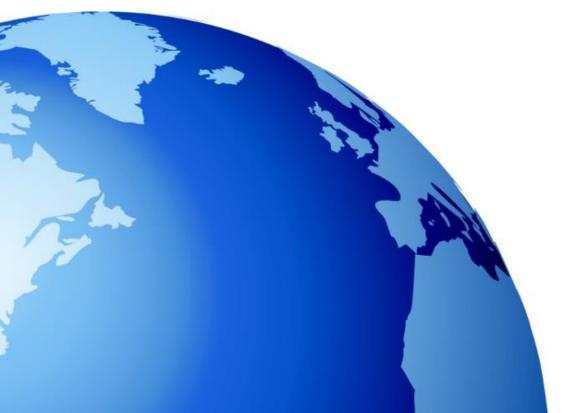

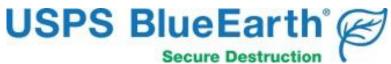

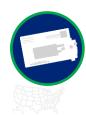

Secure Destruction Service Overview and Update

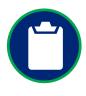

Mailer Participation and Enrollment Requirements

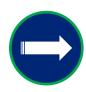

**Next Steps** 

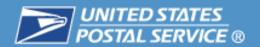

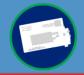

# Each year USPS® returns over 1.2 billion pieces of Undeliverable-As-Addressed (UAA) First-Class Mail® to mailers

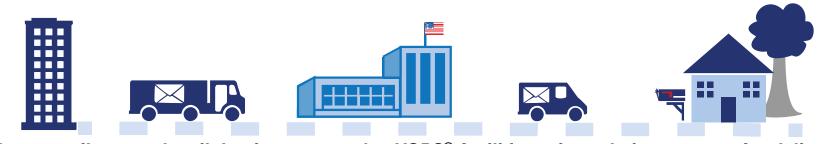

Large mailers send mail that is processed at USPS® facilities prior to being sent out for delivery. Secure Destruction eliminates UAA Return to Sender mail at the USPS® facility.

#### Secure Destruction Service

Secure Destruction was created in response to mailers asking to reduce handling costs for "Return to Sender" mail with Privacy Protected Information (PPI)

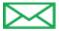

Applies only to letter and flat sized First-Class Mail®

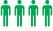

Performed by USPS® employees in USPS® facilities

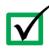

An opt-in service for mailers provided at no additional fee

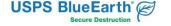

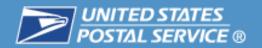

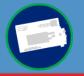

### Secure Destruction may be of interest to mailers who face the risk of liabilities if they don't properly and securely destroy PPI

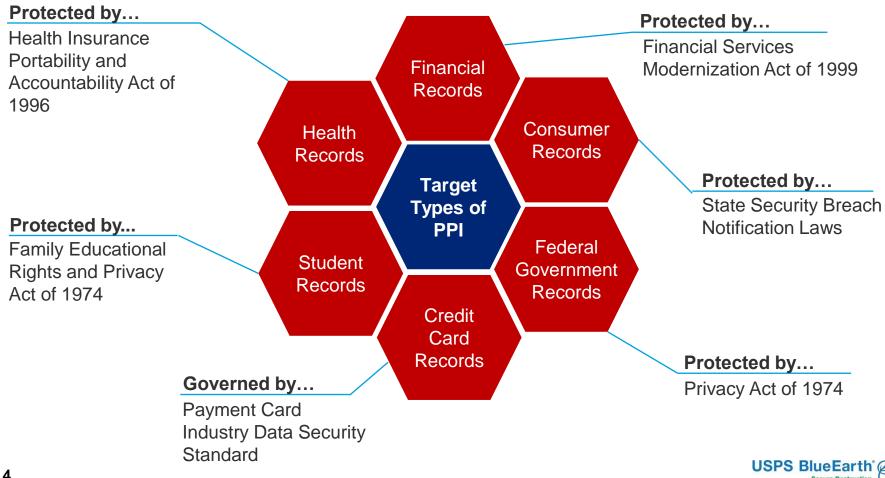

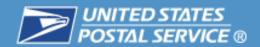

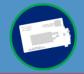

## Industries that will benefit most from using the Secure Destruction Service include:

## Financial Services

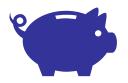

- Banking
- Credit Card Providers
- Investment Firms

### Service Providers

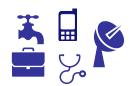

- Health Care
- Telecommunications
- Insurance

Legal

Utilities

Government

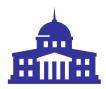

- Federal Government Agencies
- State Government Agencies
- Government Contractors

**Education** 

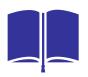

- Public Institutions
- Private Institutions

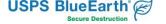

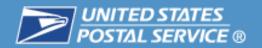

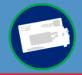

# What additional in-house quality controls are used to ensure undeliverable SD mail is securely destroyed?

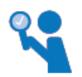

**Mail Verification -** All SD mail generated undergoes <u>individual</u> mailpiece verification prior to destruction

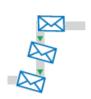

**Standard Handling Procedures -** Mail that is not eligible or that could not be processed is handled per standard procedures

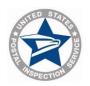

**Postal Inspection Service -** Periodic security assessments of Secure Destruction processes and procedures are conducted

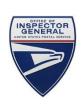

Office of the Inspector General - Per Title 18, United States Code, investigations will occur for any allegations of mail theft by individuals and entities under contract with the Postal Service

The Postal Service has a long history of protecting the sanctity of the mail.

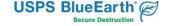

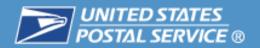

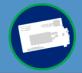

## Securely destroying mail within USPS® processing facilities provides three types of benefits:

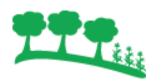

**Environmental -** Reduces the carbon footprint of UAA mail through recycling and eliminating unnecessary reverse logistics associated with returning mailpieces to the sender

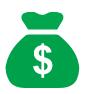

**Economic -** Reduces the costs for mailers for handling and destroying RTS mail in-house or through third party contactors

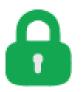

**Security -** Strengthens mailers' information security programs, processes, and procedures

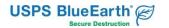

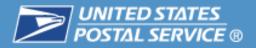

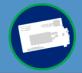

#### Secure Destruction shreds to a smaller size than the NAID standard

USPS® uses industrial cross-cut shredders

#### NAID maximum shred size:

- Width: 0.75 inch
- Length 2.5 inches
- Surface Area: 1210 mm<sup>2</sup>

#### USPS® maximum shred size:

- Width: 0.24 inch (6mm)
- Length: 1 inch (25.4mm)
- Surface Area: 152 mm<sup>2</sup>

Current level of destruction exceeds the level required to meet the NAID standard

| MEDIA ENDORSEMENT                                                                                                    |  |  |  |  |  |  |
|----------------------------------------------------------------------------------------------------|--|--|--|--|--|--|
| PAPER or PRINTED MEDIA is destroyed by commercial grade destruction equipment with the following OEM specifications or produces particle sizes no larger than those listed below (applicant to check and complete details for all equipment used): |  |  |  |  |  |  |
| ☐ Continuous Shred: Width (max): 5/8 inch & Length: Indefinite ☐ Cross Cut or Pierce & Tear:                                                                                                    |  |  |  |  |  |  |
| Width (max): 3/4 inch & Length (max): 2.5 inches                                                                                                    |  |  |  |  |  |  |
| ☐ Pulverizer, Disintegrator or Hammermill*<br>Screen Size (max): 2-inch diameter holes                                                                                                    |  |  |  |  |  |  |
| Unspecified Equipment                                                                                                    |  |  |  |  |  |  |
| Please describe the type of equipment and cutting<br>mechanism specifications (screen hole size*, blade<br>width, etc.):                                                                                                    |  |  |  |  |  |  |

Excerpt from the NAID
Auditing Criteria June 2014

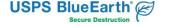

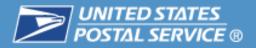

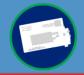

## International Standard DIN 66399 has seven levels for paper data destruction

P-Level 1: General Data Surface Area: ≤ to 2000mm<sup>2</sup> or strip width: ≤ 12mm (unlimited length)

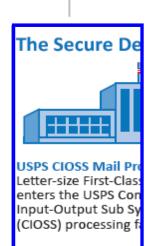

P-Level 2: Internal Data Surface Area: ≤ 800mm<sup>2</sup> or

Strip width: ≤ 6mm (unlimited length)

USPS CIOSS N

etter-size Firs

enters the USF Input-Output !

CIOSS) proces

**Confidential Data Surface Area: ≤ 320mm²** or

P-Level 3: Sensitive &

Surface Area: ≤ 320mm<sup>2</sup> <u>or</u> Strip width: ≤ 2mm \

(unlimited length)

SPS CIO etter-siz nters th iput-Ou CIOSS) p P-Level 4: Particularly
Sensitive & Confidential Data

Surface Area: ≤ 160mm<sup>2</sup> and

Strip width: ≤ 6mm

USP Lett ente Inpu (CIC

P-Level 5: Secret Data Surface Area: ≤ 30mm<sup>2</sup> and strip width: ≤ 2mm

P-Level 6: Highly Secret Data Surface Area: ≤ 10mm<sup>2</sup> and strip width: ≤ 1mm

P-Level 7: Top Secret Data Surface Area: ≤ 5mm² and strip width: ≤ 1mm

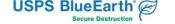

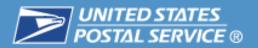

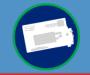

USPS Secure Destruction shred size performance standards are more stringent than NAID, DIN, and common US industry practice for hardcopy documents containing sensitive and/or confidential information

 $(5/8" \times 5/8")$ 

#### **NAID**

Surface Area: 1210 mm<sup>2</sup> Dimension: 0.75" x 2.5"

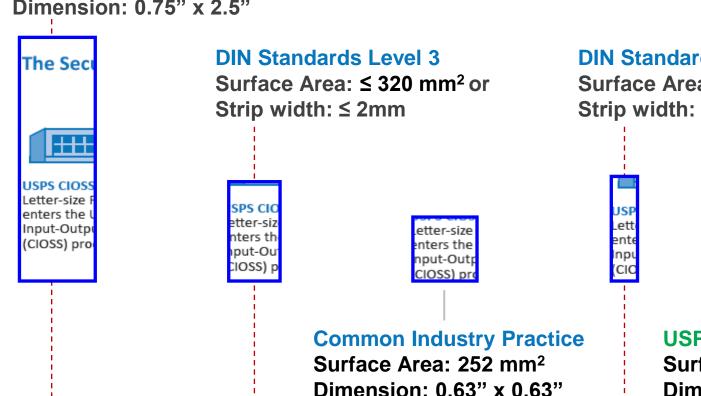

#### **DIN Standards Level 4**

Surface Area: ≤ 160 mm<sup>2</sup> and **Strip width:** ≤ 6mm (0.24")

> ent Inp (CIC

#### **USPS SD Standard**

Surface Area: 152 mm<sup>2</sup> **Dimension: 0.24" x 1"** 

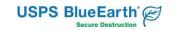

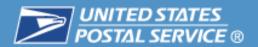

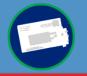

# A USPS Secure Destruction industrial cross-cut shredders and paper shred size is pictured below

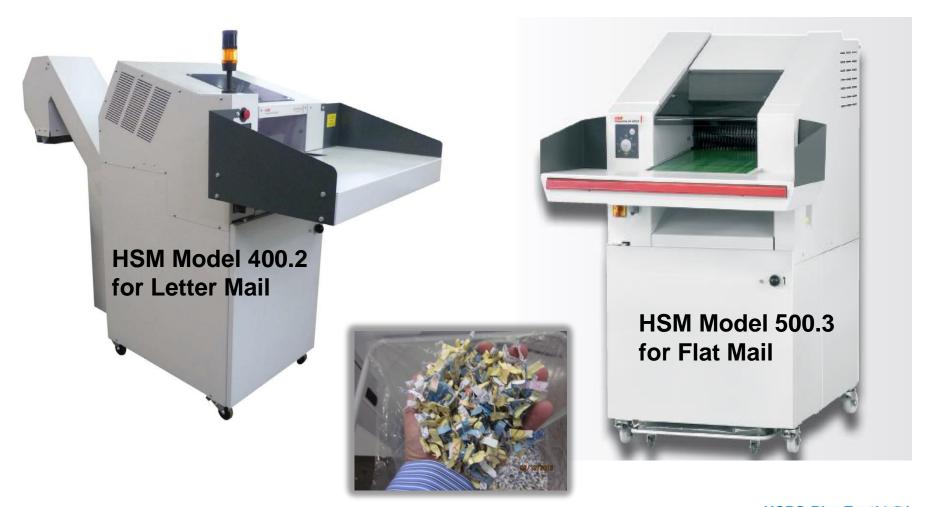

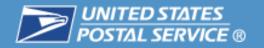

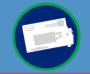

The Secure Destruction Mail is processed at 66 Mail Processing Plants located across the country (i.e. 61 PARS/CIOSS Ops and 20 FPARS/FCIOSS Ops).

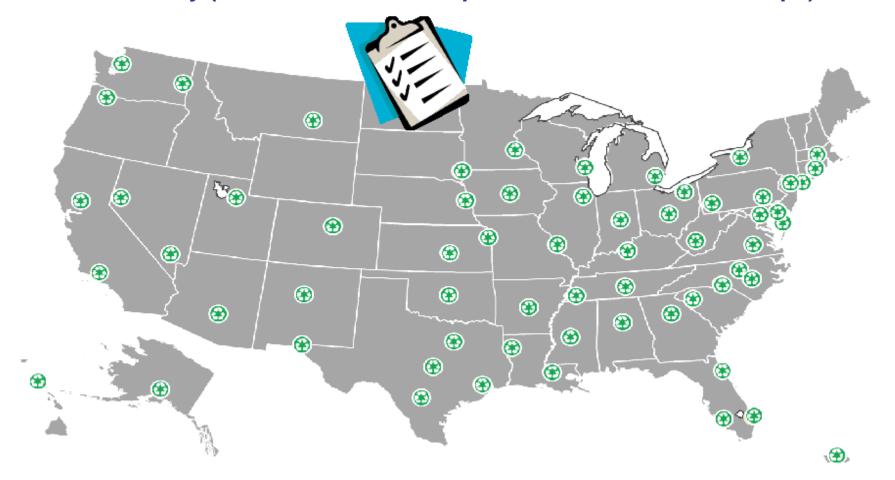

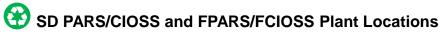

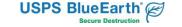

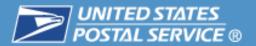

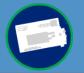

### **Current List of SD Letter and Flat Mail Plants**

| Secure Destruction Plant ZIP Lookup Table |                            |             |       |  |  |  |  |
|-------------------------------------------|----------------------------|-------------|-------|--|--|--|--|
| Facility                                  | sorted by ZIP) FCM Letters | FCM Flats   | ZIP   |  |  |  |  |
| San Juan PR PDC                           | X                          | 1 OM 1 lats | 00936 |  |  |  |  |
| Central MA PDC                            | X                          | Х           | 01546 |  |  |  |  |
| Hartford CT PDC                           | X                          | X           | 06101 |  |  |  |  |
| Northern NJ PDC                           | X                          | Α           | 07699 |  |  |  |  |
| Morgan Station NYC PDC                    | X                          |             | 10199 |  |  |  |  |
| Rochester NY PDC                          | X                          |             | 14692 |  |  |  |  |
| Pittsburgh PA PDC                         | X                          | Х           | 15290 |  |  |  |  |
| Harrisburg PA PDC                         | X                          |             | 17107 |  |  |  |  |
| Southern MD PDC                           | Х                          |             | 20790 |  |  |  |  |
| Baltimore MD PDC                          | Х                          |             | 21233 |  |  |  |  |
| Merrifield VA PDC                         |                            | Х           | 22081 |  |  |  |  |
| Richmond VA PDC                           | Х                          |             | 23150 |  |  |  |  |
| Charleston WV PDC                         | Х                          |             | 25350 |  |  |  |  |
| Greensboro NC PDC                         | Х                          | Х           | 27498 |  |  |  |  |
| Raleigh NC PDC                            | Х                          |             | 27676 |  |  |  |  |
| Charlotte NC PDC                          | Х                          |             | 28228 |  |  |  |  |
| Greenville SC PDC                         | Х                          |             | 29607 |  |  |  |  |
| North Metro GA PDC                        | Х                          |             | 30026 |  |  |  |  |
| Jacksonville FL PDC                       | Х                          |             | 32203 |  |  |  |  |
| Gainesville FL PDF                        |                            | Х           | 32608 |  |  |  |  |
| Miami FL PDC                              | Х                          |             | 33152 |  |  |  |  |
| Fort Myers FL PDC                         | Х                          |             | 33913 |  |  |  |  |
| Birmingham AL PDC                         | X                          |             | 35203 |  |  |  |  |
| Nashville TN PDC                          | Х                          |             | 37230 |  |  |  |  |
| Memphis TN PDC                            | Х                          |             | 38101 |  |  |  |  |
| Jackson MS PDC                            | X                          |             | 39201 |  |  |  |  |
| Louisville KY PDC                         | X                          |             | 40231 |  |  |  |  |
| Louisville KY Annex                       |                            | Χ           | 40221 |  |  |  |  |
| Columbus OH PDC                           | X                          |             | 43218 |  |  |  |  |
| Cleveland OH PDC                          | X                          |             | 44101 |  |  |  |  |
| Indianapolis IN PDC                       | X                          | Χ           | 46206 |  |  |  |  |
| Detroit MI PDC                            | X                          | Х           | 48233 |  |  |  |  |
| Des Moines IA PDC                         | X                          |             | 50318 |  |  |  |  |

| Secure Destruction Plant ZIP Lookup Table (sorted by ZIP) |             |           |       |  |  |  |
|-----------------------------------------------------------|-------------|-----------|-------|--|--|--|
| Facility                                                  | FCM Letters | FCM Flats | ZIP   |  |  |  |
| Milwaukee WI PDC                                          | Х           | Х         | 53201 |  |  |  |
| Minneapolis MN PDC                                        | Х           | Х         | 55401 |  |  |  |
| Fargo ND PDC                                              | Х           | Х         |       |  |  |  |
| Billings MT PDC                                           | Х           |           | 59101 |  |  |  |
| Carol Stream IL PDC                                       | X           | Х         | 60199 |  |  |  |
| St Louis MO PDC                                           | Х           |           | 63155 |  |  |  |
| Kansas City MO PDC                                        | X           |           | 64121 |  |  |  |
| Wichita KS PDC                                            | Х           |           | 67276 |  |  |  |
| Omaha NE PDC                                              | Х           |           | 68108 |  |  |  |
| Baton Rouge LA PDC                                        | X           |           | 70826 |  |  |  |
| Shreveport LA PDC                                         | X           |           | 71102 |  |  |  |
| Little Rock AR PDC                                        | X           |           | 72231 |  |  |  |
| Oklahoma City OK PDC                                      | X           | X         | 73107 |  |  |  |
| North Texas TX PDC                                        | Х           |           | 75099 |  |  |  |
| North Houston TX PDC                                      | Х           | Х         | 77315 |  |  |  |
| San Antonio TX PDC                                        | X           |           | 78284 |  |  |  |
| Austin TX PDC                                             | X           |           | 78710 |  |  |  |
| El Paso TX PDC                                            | X           |           | 79910 |  |  |  |
| Colorado Springs CO PDC                                   | Х           | Х         | 80910 |  |  |  |
| Salt Lake City UT PDC                                     | Х           |           | 84199 |  |  |  |
| Salt Lake City UT Annex                                   |             | Х         | 84198 |  |  |  |
| Phoenix AZ PDC                                            | X           |           | 85026 |  |  |  |
| Pheonix/West Valley AZ LDC                                |             | X         | 85043 |  |  |  |
| Albuquerque NM PDC                                        | Х           |           | 87101 |  |  |  |
| Las Vegas NV PDC                                          | Х           |           | 89199 |  |  |  |
| Reno NV PDC                                               | Х           |           | 89510 |  |  |  |
| Pasadena CA PDC                                           | Х           | Х         | 91109 |  |  |  |
| Sacramento CA Annex                                       | Х           | Х         | 95813 |  |  |  |
| Honolulu HI PDC                                           | X           |           | 96820 |  |  |  |
| Portland OR PDC                                           | Х           |           | 97208 |  |  |  |
| Seattle WA PDC                                            | Х           | Х         | 98168 |  |  |  |
| Spokane WA PDC                                            | Х           |           | 99224 |  |  |  |
| Anchorage AK PDC                                          | X           |           | 99530 |  |  |  |

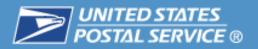

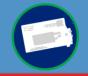

Regardless of where an SD mail piece originates, all <u>UAA</u> SD mail will be processed at one of the 61 CIOSS or 20 FCIOSS plants

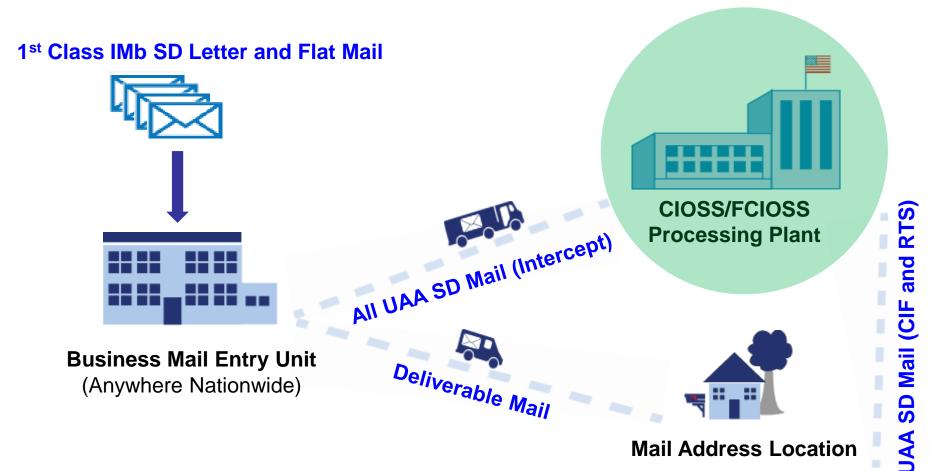

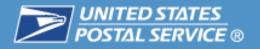

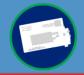

## CIOSS Equipment using PARS Software is used to process SD Letter Mail

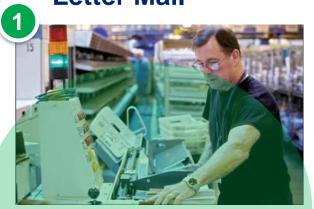

### **USPS® CIOSS Undeliverable Mail Processing (PARS)**

Letter-size First-Class Mail® enters the USPS® Combined Input-Output Sub System (CIOSS) processing

facility.

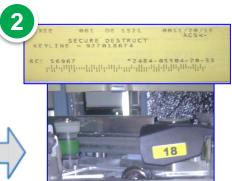

#### **Label and Sort Mailpieces**

UAA RTS mail is labeled and sorted for Secure Destruction.

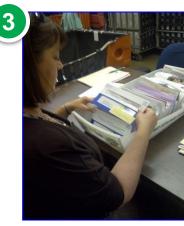

#### **Verify Mailpieces**

All SD mail is verified by USPS® employees prior to destruction.

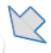

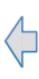

## Recycle Shredded Paper USPS® facilities recycle shredded SD mail.

Level P-

SM Cut'Size

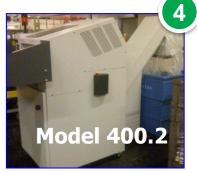

#### **Shred Mailpieces**

All verified SD mail is fed into an industrial cross-cut shredder at the USPS® facility.

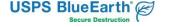

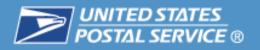

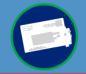

# FCIOSS Equipment (i.e. AFSM100) using FPARS Software is used to process SD Flat Mail

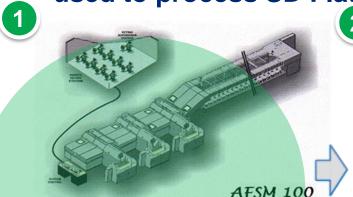

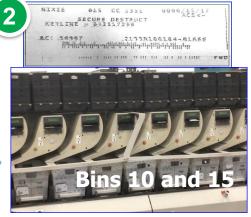

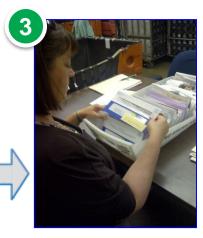

### USPS® FCIOSS Undeliverable Mail Processing (FPARS)

Flat-size First-Class Mail® enters the USPS® Flats Combined Input-Output Sub System (FCIOSS) processing facility.

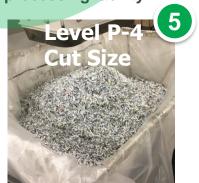

# \rac{1}{\rac{1}{\chinnt{\chinnt{\chinn

# Recycle Shredded Paper USPS® facilities recycle shredded SD mail.

#### **Label and Sort Mailpieces**

UAA RTS mail is labeled and sorted for Secure Destruction.

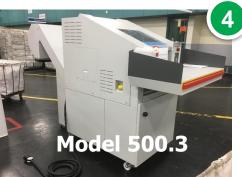

#### **Shred Mailpieces**

All verified SD mail is fed into an industrial cross-cut shredder at the USPS® facility.

#### **Verify Mailpieces**

All SD mail is verified by USPS® employees prior to destruction.

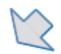

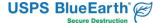

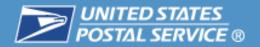

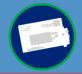

## USPS mail verification staff follow a detailed process to evaluate that all mail pieces are properly marked for secure destruction

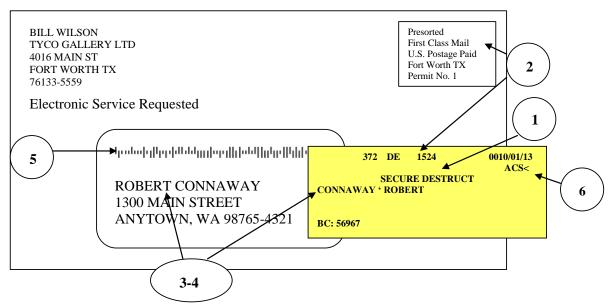

- Verify that the label says "Secure Destruct".
- Verify that the mail class printed on the label matches the mail class on the letter or flat. Note all SD mail should have a "1" on the SD label to indicate first class mail
- If there is a surname on the label, verify that it matches the last name on the letter or flat.
- If there is also a first name on the label, verify that it matches the first name on the letter or flat.
- Verify that the mailpiece has a mailer applied IMB.
- Werify that "ACS<-" appears on the yellow label in the upper right.

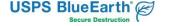

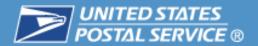

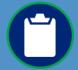

### **Secure Destruction participation requirements include:**

- Mail must be First-Class Mail<sup>®</sup>
- Mail must bear Intelligent Mail® barcode (IMb<sup>TM</sup>) containing a Secure Destruction Service Type Identifier (STID)
- Barcode must be readable
- Mailer must be enrolled in Secure Destruction Mail Service Program

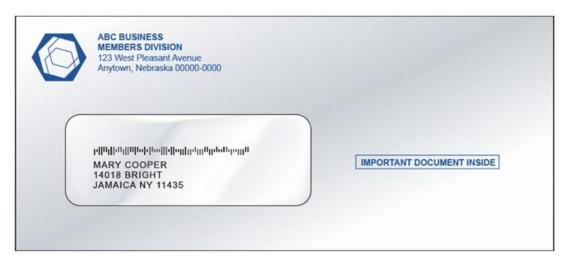

♣ A printed ancillary service endorsement is optional for First-Class Mail<sup>®</sup> when using the IMb<sup>™</sup>

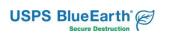

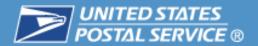

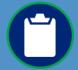

## Secure Destruction can only occur when the Intelligent Mail® Barcode is readable

 If the barcode cannot be read and there is no printed endorsement, the mail will be treated as unendorsed

 The default treatment for unendorsed First-Class Mail<sup>®</sup> is to be forwarded or returned with no additional postage paid and no separate address correction

notice

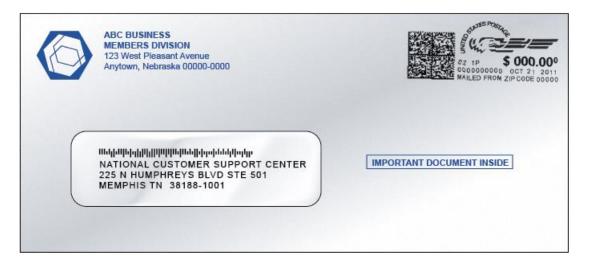

❖ If "Change Service Requested" is printed and the IMb™ cannot be read, First-Class Mail® will be returned to sender.

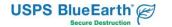

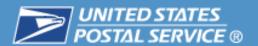

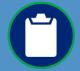

## **Enrollment and Registration Requirements - There are five steps to register for Secure Destruction Service:**

- Use of IMb™ for letter and flat-sized First-Class Mail® is required
- Full-Service or Basic IMb<sup>TM</sup> used on letter or flat-sized First-Class Mail® is allowed
- Information and Resources regarding the IMb<sup>™</sup> can be found at: https://postalpro.usps.com/mailing/intelligent-mail-barcode
- 2 An ACS account is required to receive Secure Destruction Notices
- You may use an existing ACS<sup>TM</sup> account: SingleSource ACS<sup>TM</sup>, OneCode ACS<sup>®</sup>, or Traditional ACS<sup>TM</sup>
- If you do not already have an ACS account, complete and submit the ACS Enrollment Form at: <a href="https://postalpro.usps.com/acs/eACS001.pdf">https://postalpro.usps.com/acs/eACS001.pdf</a>
- 3 Use Existing or Register for an Electronic Product Fulfillment Account
- If you already have an ACS account with EPF access, then you may skip this step.
- If not, go to <a href="http://epf.usps.gov">http://epf.usps.gov</a> for the EPF Web Access Request Form
- Enroll in the Secure Destruction program
  - The form is available on the PostalPro website at: <a href="https://postalpro.usps.com/node/614">https://postalpro.usps.com/node/614</a>

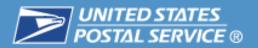

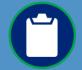

### Determine which Secure Destruction STID you will use in the IMb™

Information is available in the SD Electronic Notification Requirements Guide at https://postalpro.usps.com/acs/SDeNotification.pdfdocumentation.

|                                                                                                  | Basic Service                                     |                                                   | Full Service                                      |                                                   |
|--------------------------------------------------------------------------------------------------|---------------------------------------------------|---------------------------------------------------|---------------------------------------------------|---------------------------------------------------|
| Address Correction Option                                                                        | Without IMb™<br>Tracing                           | With IMb™<br>Tracing                              | Without IMb™<br>Tracing                           | With IMb™<br>Tracing                              |
| Full-Service ACS <sup>™</sup> – Change Service<br>Requested <b>Opt 1</b> w/Secure Destruction    |                                                   |                                                   | Available for<br>Qualified Full<br>Service IMb™   | Available for<br>Qualified Full<br>Service IMb™   |
| Full-Service ACS <sup>™</sup> – Change Service<br>Requested <b>Opt 2</b> w/Secure Destruction    |                                                   |                                                   | Available for<br>Qualified Full<br>Service IMb™   | Available for<br>Qualified Full<br>Service IMb™   |
| One Code ACS® – Change Service<br>Requested <b>Opt 1</b> w/Secure Destruction                    | Available for OneCode ACS® Participants           | Available for OneCode ACS® Participants           |                                                   |                                                   |
| One Code ACS® – Change Service<br>Requested <b>Opt 2</b> w/Secure Destruction                    | Available for OneCode ACS® Participants           | Available for OneCode ACS® Participants           |                                                   |                                                   |
| Traditional ACS™ Format – Change Service Requested <b>Opt 1</b> w/Secure Destruction             | Available for<br>Traditional ACS™<br>Participants | Available for<br>Traditional ACS™<br>Participants | Available for<br>Traditional ACS™<br>Participants | Available for<br>Traditional ACS™<br>Participants |
| Traditional ACS <sup>™</sup> Format – Change Service Requested <b>Opt 2</b> w/Secure Destruction | Available for<br>Traditional ACS™<br>Participants | Available for<br>Traditional ACS™<br>Participants | Available for<br>Traditional ACS™<br>Participants | Available for<br>Traditional ACS™<br>Participants |

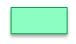

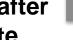

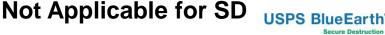

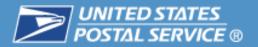

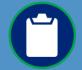

### Receiving electronic notifications is a Two Part Process\*

- Notification of new address or reason for non-delivery is provided to mailer via ACS™
- Secure Destruction Data is associated with the IMb™ and will be provided in a separate report

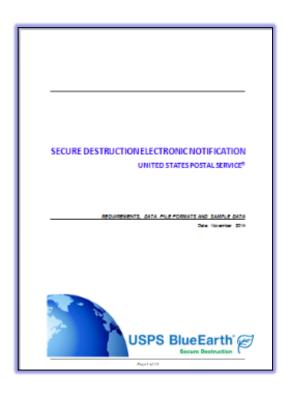

\* All mailer SD eNotification records will be provided daily in reports available to registered mailers through the customer Electronic Product Fulfillment (EPF) customer portal website

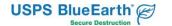

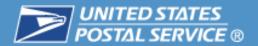

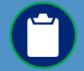

#### Secure Destruction eNotifications Data File Record

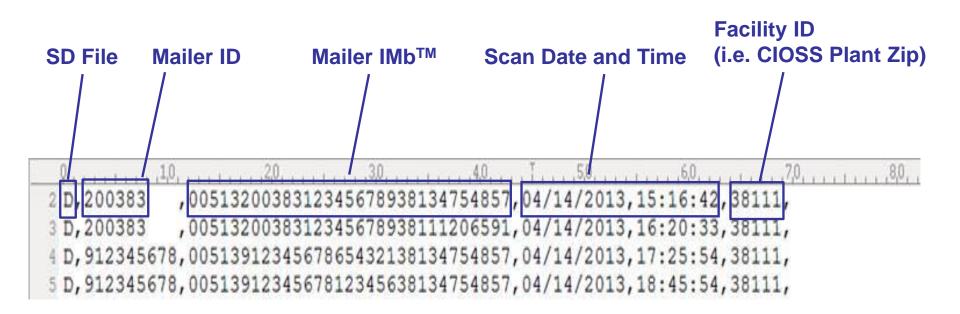

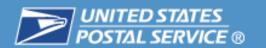

### **NEXT STEPS**

**Determine** 

**Eligibility** 

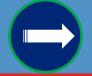

- Increase your awareness of the new SD mail service option and how it works
- Make the decision to enroll
- Target the 1<sup>st</sup> Class mailings that would benefit most from the service
- Enroll in the SD Program via our National Customer Support Center
- Prepare Mailings with SD STIDs
- Start saving Money !!

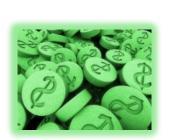

Review SD documents and materials available on

Postal Pro

Discuss SD benefits and obtain buy in from senior management

Reach out to us with any questions

Share this presentation with key stakeholders in your organization

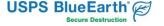

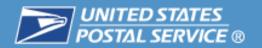

### **NEXT STEPS**

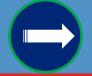

### **Resource Documents**

### PostalPro SD Webpage:

- SD "A Primer for Mailers" PPT Presentation
- SD Checklist for Interested Mailers
- SD Fact Sheet
- SD Pamphlet for Mailers
- SD Frequently Asked Questions
- SD Data Security Considerations and Comparisons Guidance
- SD Plant Zip Lookup Table

### PostalPro PCC Webpage:

- SD PCC Workshop in a Box
- Industry Specific Data Protection
   Info Sheets

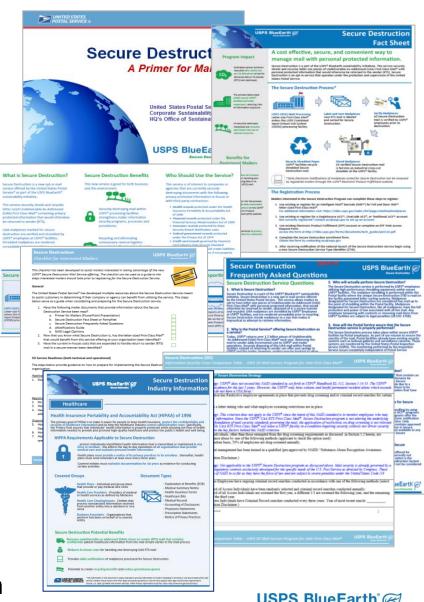

Slide 25

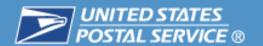

### **NEXT STEPS**

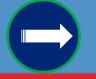

For Additional Information on Secure
Destruction visit the PostalPro SD Webpage at:

https://postalpro.usps.com/mailing/securedestruction USPS\* | POSTAL PRO\*\*

SD Enrollment and eNotification Questions?...

Contact the National Customer Support Center at:

Phone: 877-640-0724, option 1

Email: <a href="mailto:acs@usps.gov">acs@usps.gov</a>

Other SD Questions? ... Contact the USPS

Office of Sustainability SD Program Mgt. Team

Phone: 203-574-6590

Email: ronald.f.robbins@usps.gov

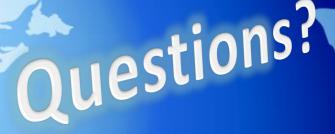

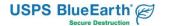